### Министерство образования и науки Астраханской области Государственное автономное образовательное учреждение Астраханской области высшего образования «Астраханский государственный архитектурно-строительный университет»  $(TAOYAOBO \; \&ATACY)$

**УТВЕРЖДАЮ** Первый проректор / Т.В.Золина / И.О.Ф. подпись)  $2016z$ .  $\mathcal{D}$ 06

## РАБОЧАЯ ПРОГРАММА ДИСЦИПЛИНЫ

Наименование дисциплины

Компьютерная графика

(указывается наименование в соответствии с учебным планом)

По направлению подготовки

21.03.02 «Землеустройство и кадастры»

(указывается наименование направления подготовки в соответствии с ФГОС)

По профилю подготовки

«Земельный кадастр»

(указывается наименование профиля в соответствии с ООП)

Кафелра «Архитектура и градостроительство»

Квалификация (степень) выпускника бакалавр

**Астрахань** — 2016

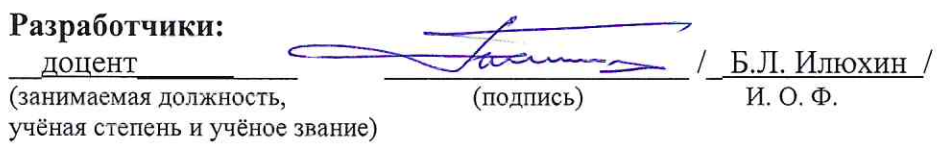

Рабочая программа разработана для учебного плана  $2016$ .

Рабочая программа рассмотрена и одобрена на заседании кафедры «Архитектура и градостроительство» протокол  $N_2$  от \_\_\_\_.  $20<sup>7</sup>$  $\Gamma$ .

Заведующий кафедрой

thepr  $\frac{1}{2}$  С.П. Кудрявцева / (подинсь)

### Согласовано:

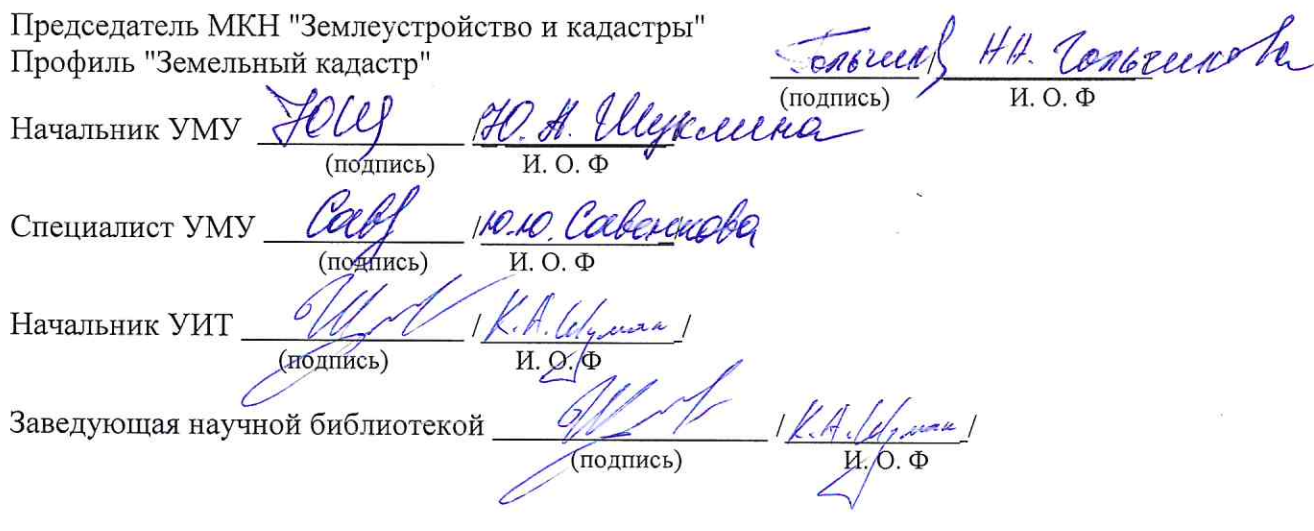

# **Содержание:**

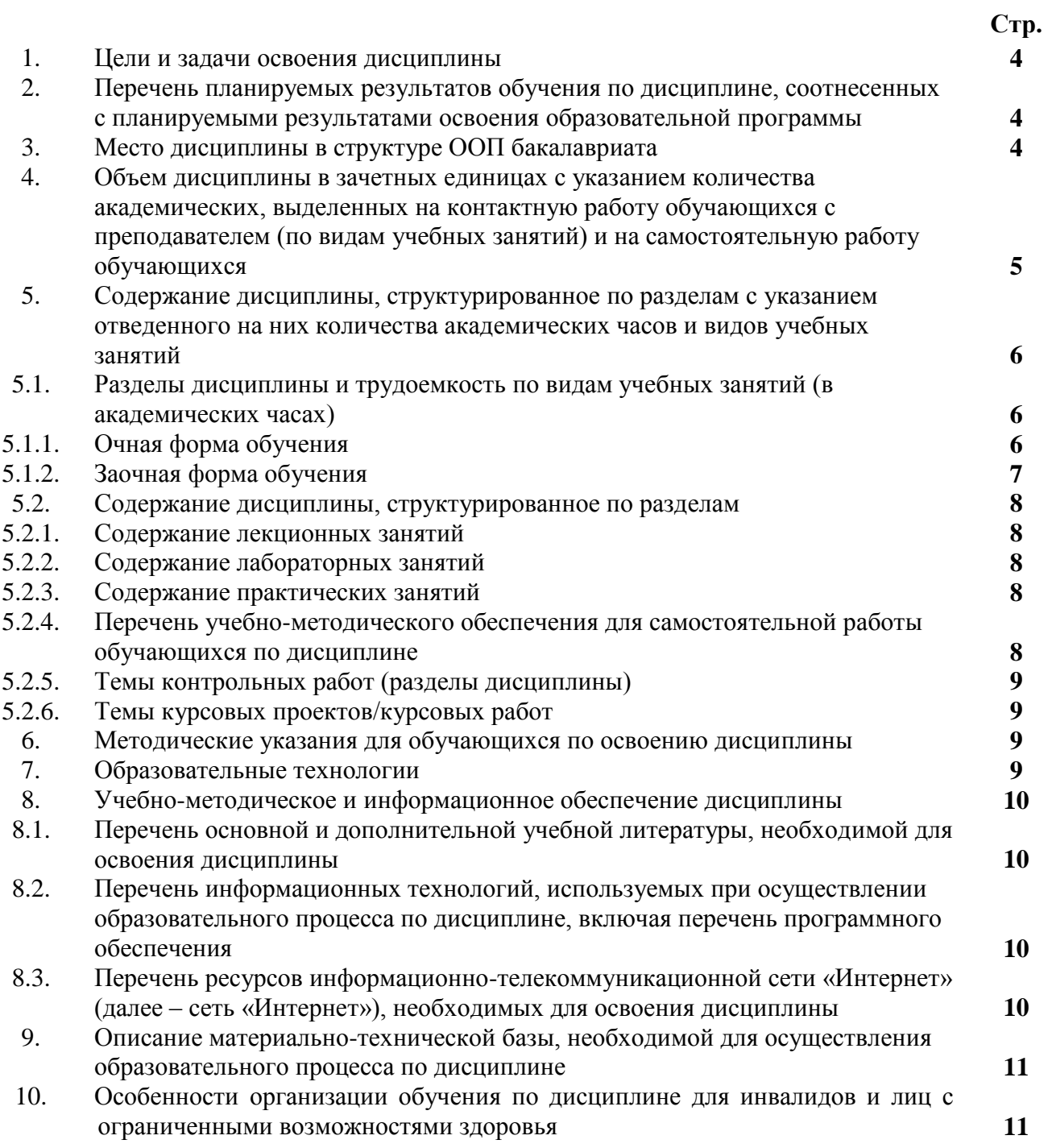

#### **1. Цели и задачи освоения дисциплины**

**Цель освоения дисциплины:** формирование у студентов знаний, умений и навыков использования средств информационных технологий в области компьютерной графики и применению данных знаний в их дальнейшей профессиональной деятельности

#### **Задачи дисциплины:**

- получение навыков по поиску, хранению, обработки и анализу информации из различных источников и баз данных, с использованием информационных, компьютерных и сетевых технологий;

изучение современных технологий сбора, систематизации, обработки и учета информации об объектах недвижимости современных географических и земельноинформационных системах (далее ГИС и ЗИС) и основных аспектов компьютерной графики;

- практическое освоение современных прикладных программ с целью дальнейшего их применения для решения конкретных учебных, исследовательских и производственных задач.

#### **2. Перечень планируемых результатов обучения по дисциплине, соотнесенных с планируемыми результатами освоения образовательной программы**

В результате освоения дисциплины обучающийся должен обладать следующими компетенциями:

ОПК-1 – способность осуществлять поиск, хранение, обработку и анализ информации из различных источников и баз данных, представлять ее в требуемом формате с использованием информационных, компьютерных и сетевых технологий;

ПК-8 - способностью использовать знание современных технологий сбора, систематизации, обработки и учета информации об объектах недвижимости современных географических и земельно-информационных системах (далее ГИС и ЗИС).

### **В результате освоения дисциплины обучающийся должен овладеть следующими результатами обучения по дисциплине:**

#### **знать:**

- правила поиска, хранения, обработки и анализа информации из различных источников и баз данных, представлять ее в требуемом формате с использованием информационных, компьютерных и сетевых технологий (ОПК-1);

- Методы и средства компьютерной графики, для подготовки чертежей технологической части проекта (ПК-8).

### **уметь:**

- осуществлять поиск, хранение, обработку и анализ информации из различных источников и баз данных, представлять ее в требуемом формате с использованием информационных, компьютерных и сетевых технологий (ОПК-1);

**-** осуществлять поиск, выбор и использование информации при помощи современных компьютерных программ и систем в области проектирования предприятий питания; выполнять чертежи предприятий питания (ПК-8).

### **владеть:**

- способностью осуществлять поиск, хранение, обработку и анализ информации из различных источников и баз данных, представлять ее в требуемом формате с использованием информационных, компьютерных и сетевых технологий (ОПК-1);

- Навыками работы с современными системами компьютерного проектирования (CAD-системами) (ПК-8);

#### **3.Место дисциплины в структуре ООП бакалавриата**

Дисциплина Б1.В.06. «Компьютерная графика» реализуется в рамках блока «Дисциплины» вариативной части.

**Дисциплина базируется на результатах обучения, полученных в рамках изучения следующих дисциплин:** «Геометрия», «Черчение», изучаемых в средней школе и «Информатика».

### **4. Объем дисциплины в зачетных единицах с указанием количества академических часов, выделенных на контактную работу обучающихся с преподавателем (по видам занятий) и на самостоятельную работу обучающихся**

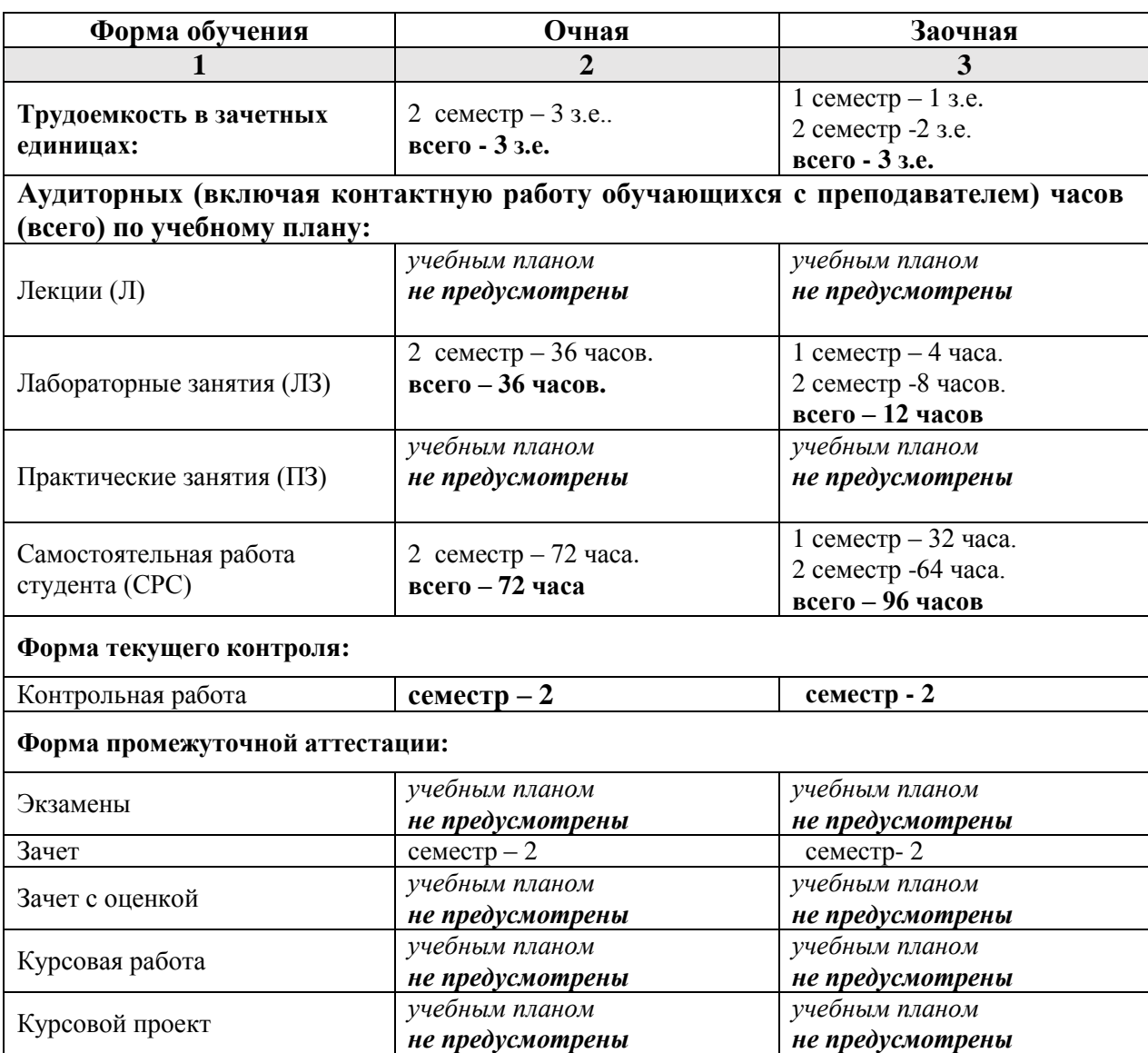

**5. Содержание дисциплины, структурированное по разделам с указанием отведенного на них количества академических часов и видов учебных занятий.**

**5.1. Разделы дисциплины и трудоемкость по видам учебных занятий (в академических часах)**

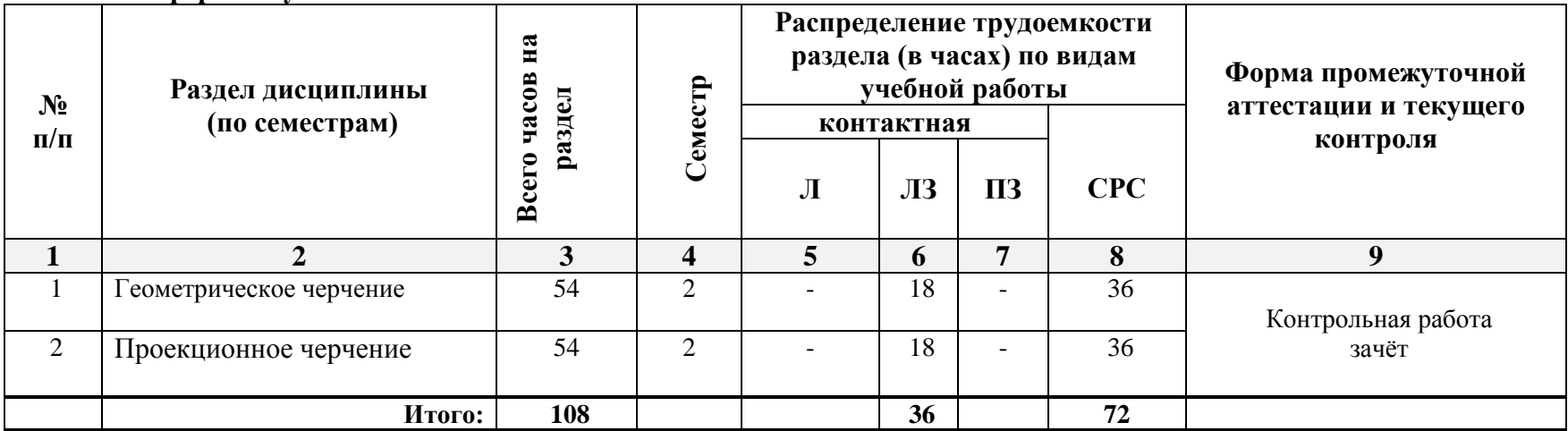

### **5.1.1. Очная форма обучения**

## **5.1.2. Заочная форма обучения**

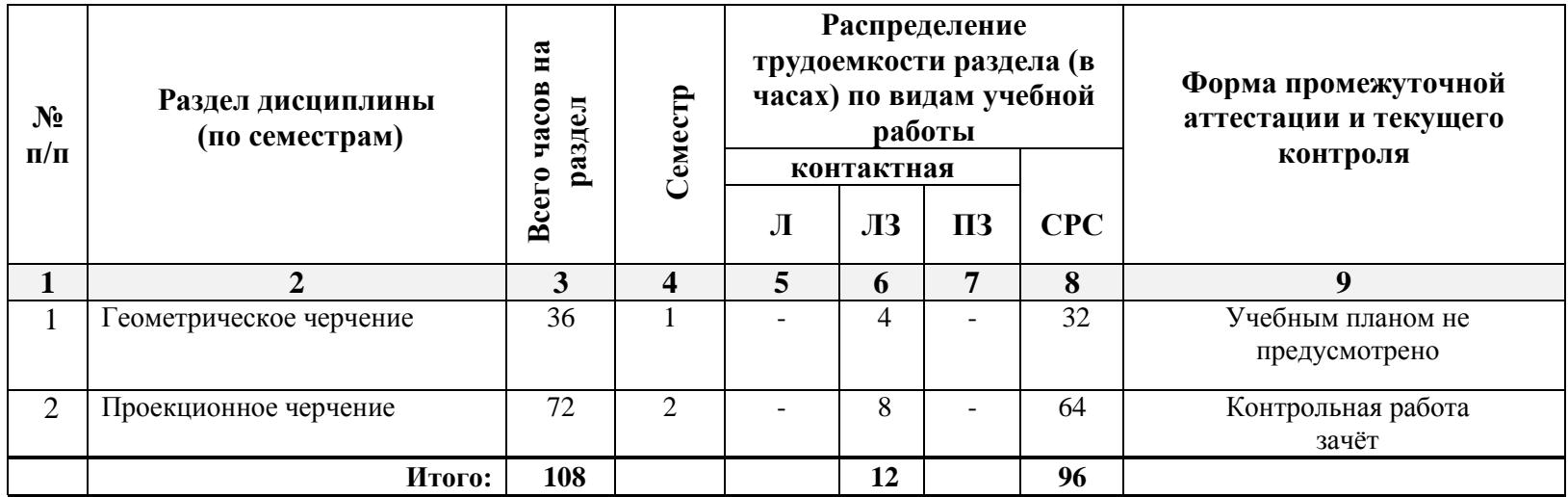

### **5.2. Содержание дисциплины, структурированное по разделам**

### **5.2.1. Содержание лекционных занятий**

*Учебным планом не предусмотрены.*

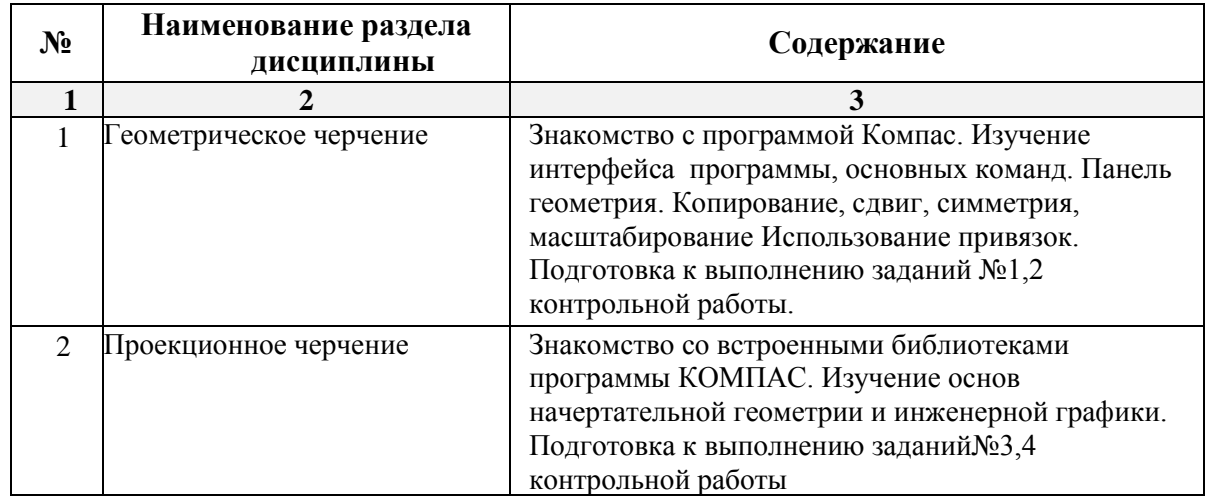

#### **5.2.2. Содержание лабораторных занятий:**

#### **5.2.3. Содержание практических занятий** *Учебным планом не предусмотрены.*

## **5.2.4. Перечень учебно-методического обеспечения для самостоятельной работы обучающихся по дисциплине**

### **Очная форма обучения**

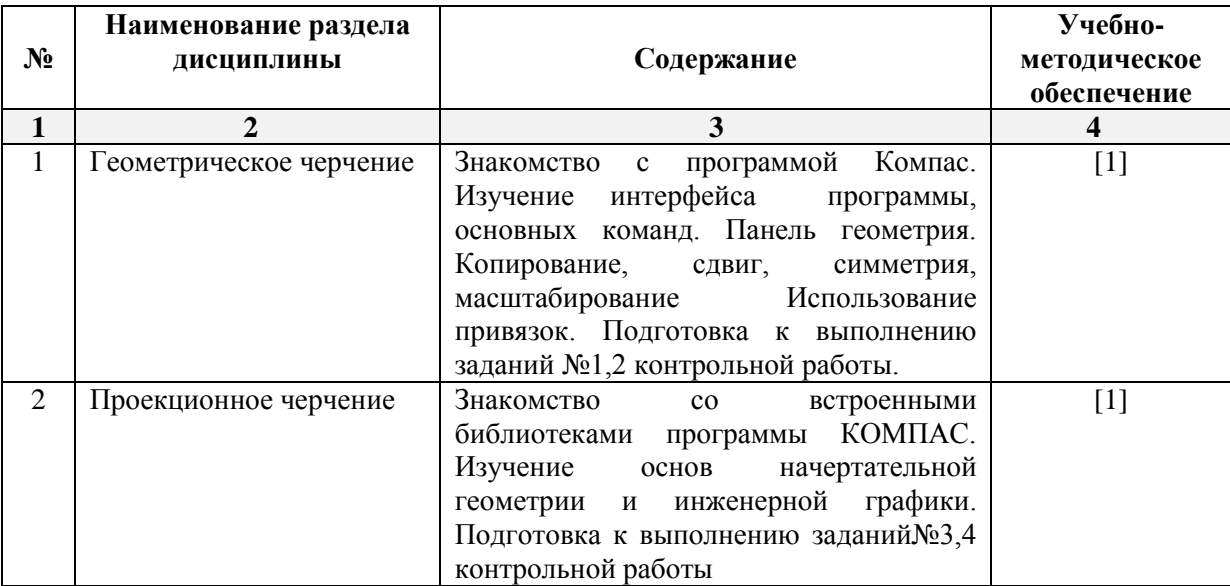

#### **Заочная форма обучения**

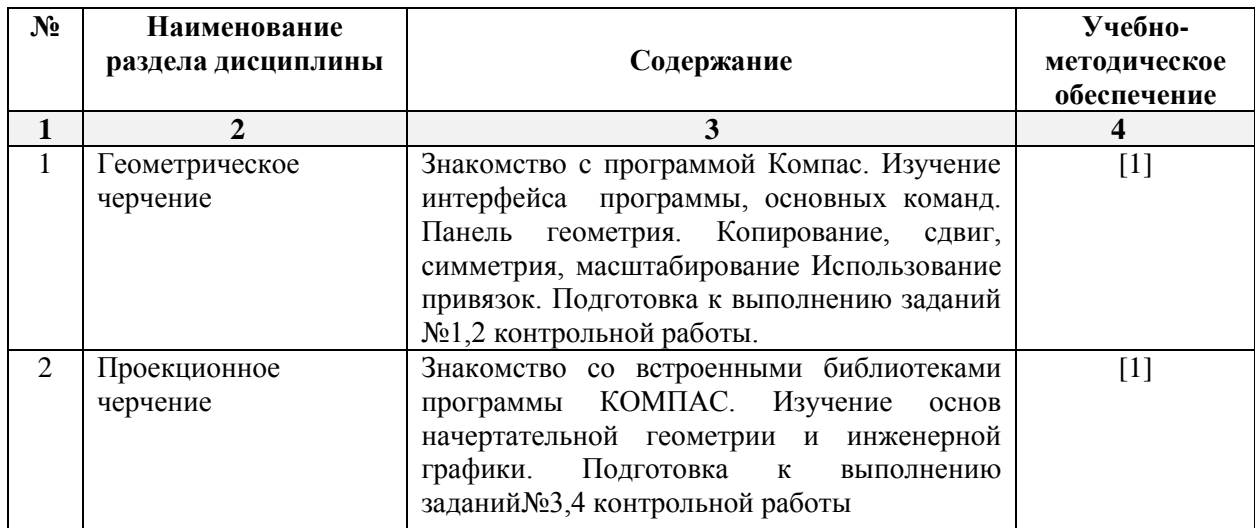

#### **5.2.5. Темы контрольных работ**

**Тема:** Геометрическое и проекционное черчение

#### **5.2.6. Темы курсовых проектов/курсовых работ**

*Учебным планом не предусмотрены.*

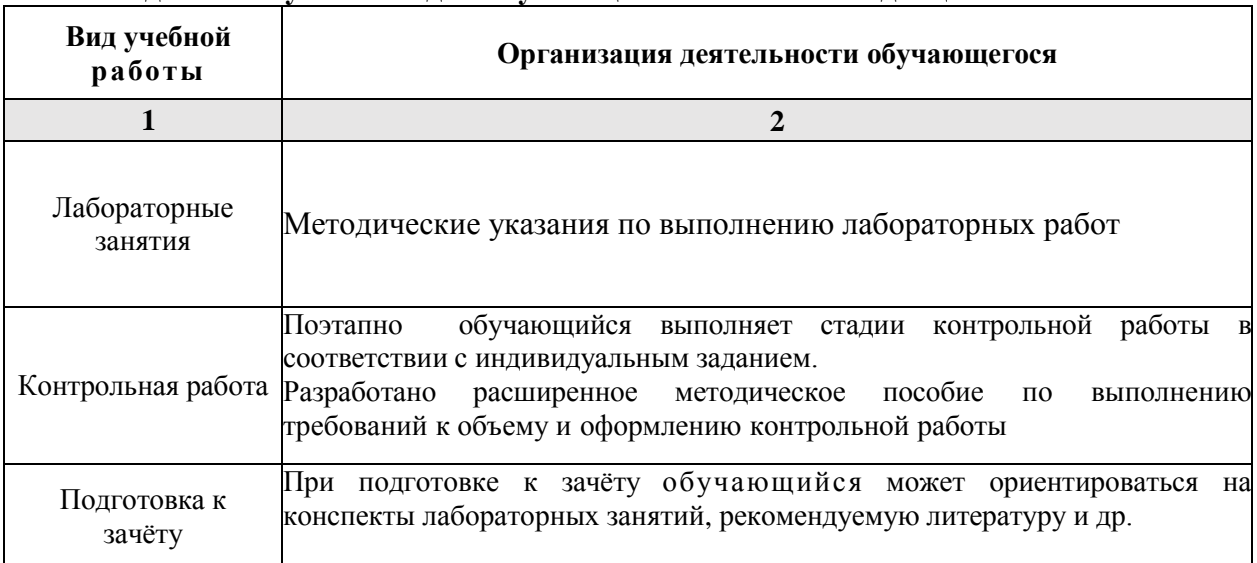

#### **6. Методические указания для обучающихся по освоению дисциплины**

#### **7. Образовательные технологии**

Перечень образовательных технологий, используемых при изучении дисциплины

### **Традиционные образовательные технологии**

Перечень образовательных технологий, используемых при изучении дисциплины «Компьютерная графика», проводятся с использованием традиционных образовательных технологий ориентирующиеся на организацию образовательного процесса, предполагающую прямую трансляцию знаний от преподавателя к студенту (преимущественно на основе объяснительно-иллюстративных методов обучения), учебная деятельность студента носит в таких условиях, как правило, репродуктивный характер. Формы учебных занятий с использованием традиционных технологий: Лабораторное занятие **–** организация учебной

работы с реальными материальными и информационными объектами, экспериментальная работа с моделями реальных объектов.

### **8. Учебно-методическое и информационное обеспечение дисциплины**

### **8.1. Перечень основной и дополнительной учебной литературы, необходимой для освоения дисциплины**

### *а) основная учебная литература:*

- 1. Компьютерная графика : учебное пособие / Министерство образования и науки Российской Федерации, Федеральное государственное автономное образовательное учреждение высшего профессионального образования «Северо-Кавказский федеральный университет» ; сост. И.П. Хвостова, О.Л. Серветник и др. - Ставрополь : СКФУ, 2014. - 200 с. : ил. - Библиогр. в кн. ; То же [Электронный ресурс]. - URL: [http://biblioclub.ru/index.php?page=book&id=457391.](http://biblioclub.ru/index.php?page=book&id=457391)
- 2. Хныкина, А.Г. Инженерная и компьютерная графика : учебное пособие / А.Г. Хныкина ; Министерство образования и науки РФ, Федеральное государственное автономное образовательное учреждение высшего образования «Северо-Кавказский федеральный университет». - Ставрополь : СКФУ, 2016. - 99 с. : ил. - Библиогр. в кн. ; То же [Электронный ресурс]. - URL: [http://biblioclub.ru/index.php?page=book&id=466914.](http://biblioclub.ru/index.php?page=book&id=466914)

### *б) дополнительная учебная литература:*

1. Микрюков В.Ю. Компьютерная графика. Ростов – на – Дону, Феникс. 235 стр., 2006 г.

2. Миронов Б.Г. Инженерная и компьютерная графика. Москва, Высшая школа. 4-е, исправленное и дополненное. 329 стр. 2004г.

#### *в) перечень учебно-методического обеспечения:*

1. Качуровская Н.М. Методические указания к выполнения контрольной работы. Учебнометодическое пособие по выполнению контрольных работ для студентов очного и заочного отделений**. –** Астрахань: АИСИ, 2013.

### **8.2. Перечень информационных технологий, используемых при осуществлении образовательного процесса по дисциплине, включая перечень программного обеспечения**

- Microsoft Imagine Premium Renewed Subscription;
- Office Pro+ Dev SL A Each Academic:
- Справочная Правовая Система КонсультантПлюс;
- ApacheOpenOffice;
- $\bullet$  7-Zip;
- AdobeAcrobatReader DC;
- InternetExplorer;
- GoogleChrome:
- MozillaFirefox:
- VLC mediaplayer;
- Dr.Web Desktop Security Suite.
- $\bullet$  KOMITAC 3d V16

#### **8.3. Перечень ресурсов информационно-телекоммуникационной сети «Интернет» (далее – сеть «Интернет»), необходимых для освоения дисциплины**

 Электронная информационно-образовательная среда Университета, включающая в себя:

1. Образовательный портал [\(http://edu.aucu.ru\)](http://edu.aucu.ru/);

Системы интернет-тестирования:

Электронно-библиотечные системы:

2. «Электронно-библиотечная система «Университетская библиотека онлайн» [\(https://biblioclub.ru/\)](https://biblioclub.ru/);

Электронные базы данных:

3. Научная электронная библиотека elibrary.ru (http://www.elibrary.ru/)

Электронные справочные системы:

4. Консультант +  $(\frac{http://www.consultant-urist.ru/}{$ .

### **9. Описание материально-технической базы, необходимой для осуществления образовательного процесса по дисциплине**

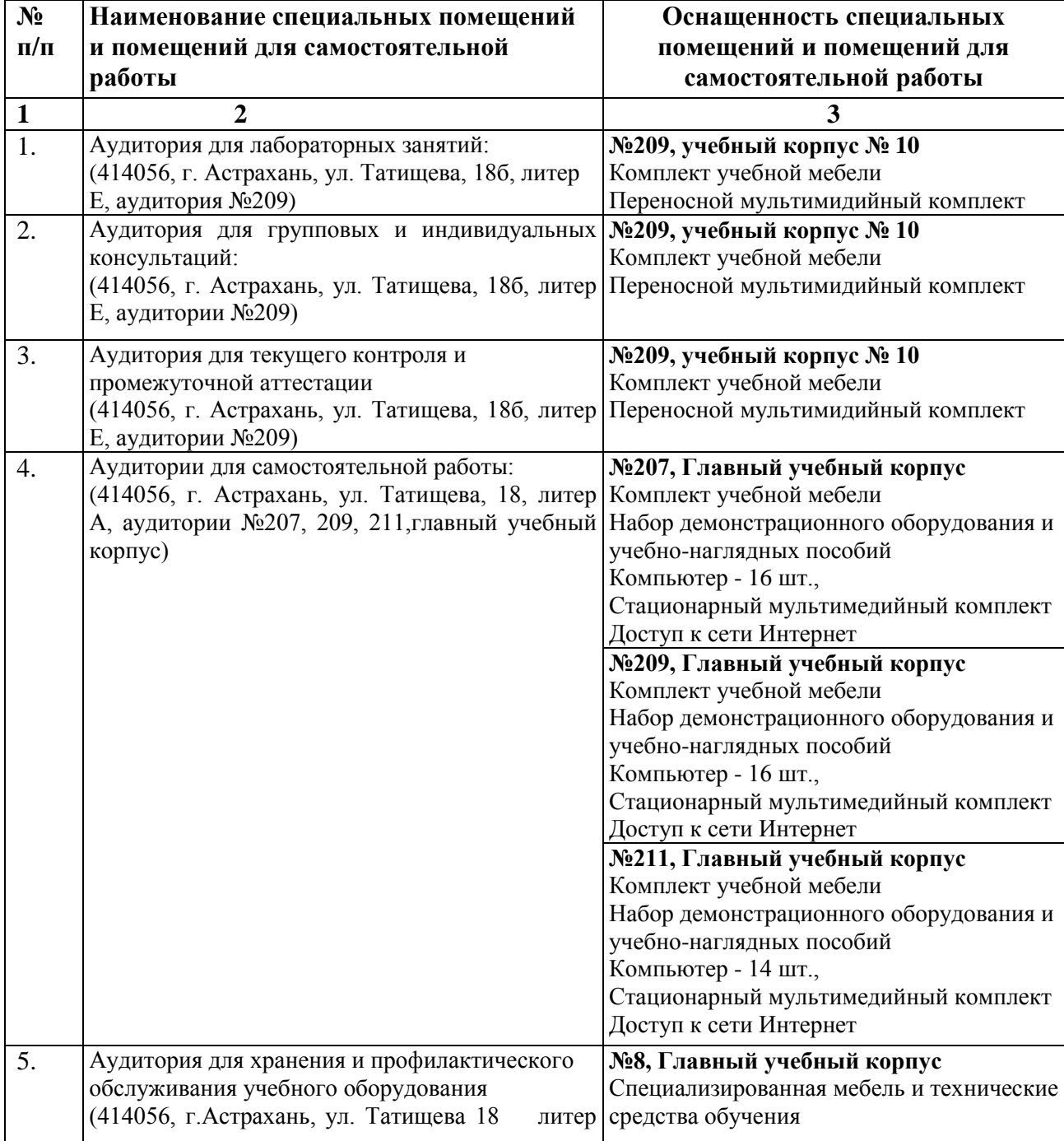

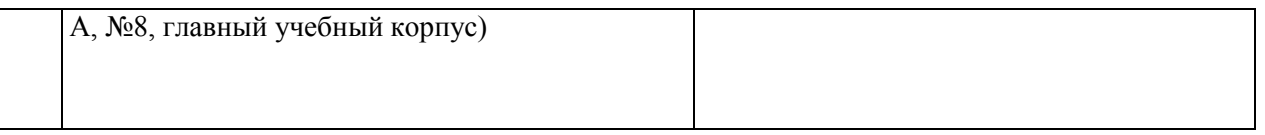

### **10. Особенности организации обучения по дисциплине для инвалидов и лиц с ограниченными возможностями здоровья.**

Для обучающихся из числа инвалидов и лиц с ограниченными возможностями здоровья на основании письменного заявления дисциплина **«***Компьютерная графика*» реализуется с учетом особенностей психофизического развития, индивидуальных возможностей и состояния здоровья (далее – индивидуальных особенностей).

# **Лист внесения дополнений и изменений**

**в рабочую программу учебной дисциплины**

«Компьютерная графика»

(наименование дисциплины)

### **на 20\_\_- 20\_\_ учебный год**

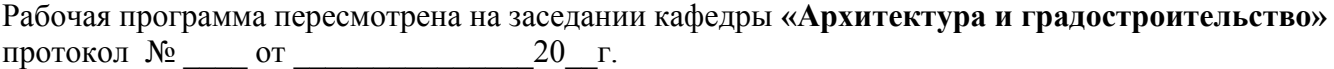

Зав. кафедрой

ученая степень, ученое звание подпись И.О. Фамилия

\_\_\_\_\_\_\_\_\_\_\_\_\_\_\_\_\_\_\_ \_\_\_\_\_\_\_\_\_\_\_\_\_\_\_\_\_ /\_\_\_\_\_\_\_\_\_\_\_\_\_\_\_\_\_\_\_\_/

В рабочую программу вносятся следующие изменения:

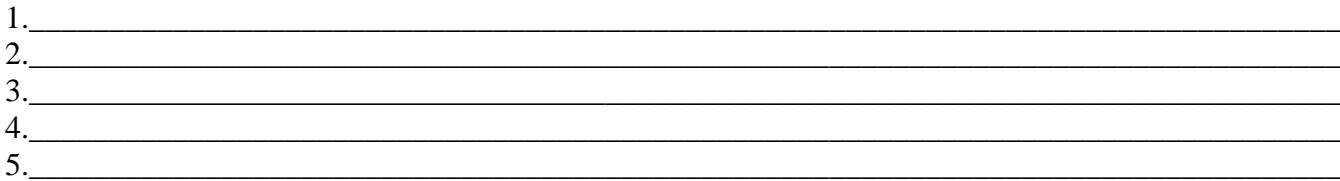

#### Составители изменений и дополнений:

\_\_\_\_\_\_\_\_\_\_\_\_\_\_\_\_\_\_\_ \_\_\_\_\_\_\_\_\_\_\_\_\_\_\_\_\_ /\_\_\_\_\_\_\_\_\_\_\_\_\_\_\_\_\_\_\_\_/ ученая степень, ученое звание подпись подпись подпись и подпись и подпись и и.О. Фамилия \_\_\_\_\_\_\_\_\_\_\_\_\_\_\_\_\_\_\_ \_\_\_\_\_\_\_\_\_\_\_\_\_\_\_\_\_ /\_\_\_\_\_\_\_\_\_\_\_\_\_\_\_\_\_\_\_\_/ ученая степень, ученое звание подпись И.О. Фамилия Председатель методической комиссии \_\_\_\_\_\_\_\_\_\_\_\_\_\_\_\_\_\_\_ \_\_\_\_\_\_\_\_\_\_\_\_\_\_\_\_\_ /\_\_\_\_\_\_\_\_\_\_\_\_\_\_\_\_\_\_\_\_/ ученая степень, ученое звание подпись подпись подпись и подпись и и.О. Фамилия

 $\begin{array}{ccccc}\n\ll & & \rightarrow & & \qquad & 20 & & \text{r.} \\
\end{array}$ 

#### **Аннотация**

#### **к рабочей программе дисциплины** *«Компьютерная графика»* по направлению *21.03.02 «Землеустройство и кадастры»* профиль подготовки **«Земельный кадастр»**

*Общая трудоемкость дисциплины составляет 3 зачетные единицы. Форма промежуточной аттестации: зачёт.*

**Целью** учебной дисциплины *«Компьютерная графика»* является формирование у студентов знаний, умений и навыков использования средств информационных технологий в области компьютерной графики и применению данных знаний в их дальнейшей профессиональной деятельности

**Задачами** дисциплины являются:

- получение навыков по поиску, хранению, обработки и анализу информации из различных источников и баз данных, с использованием информационных, компьютерных и сетевых технологий;

изучение современных технологий сбора, систематизации, обработки и учета информации об объектах недвижимости современных географических и земельноинформационных системах (далее ГИС и ЗИС) и основных аспектов компьютерной графики;

- практическое освоение современных прикладных программ с целью дальнейшего их применения для решения конкретных учебных, исследовательских и производственных задач.

**Учебная дисциплина** *«Компьютерная графика***» входит в Блок 1, вариативная часть.** Для освоения дисциплины необходимы знания, полученные при изучении следующих дисциплин: «Геометрия», «Черчение», изучаемых в средней школе и «Информатика».

#### **Краткое содержание дисциплины**:

#### **Раздел 1. Геометрическое черчение.**

Знакомство с программой КОМПАС. Изучение основных приёмов и способов работы с программой. Рассмотрение способов деления окружности на равные части. Способы построения деталей, имеющих элементы сопряжения.

### **Раздел 2. Проекционное черчение.**

Изучение основ начертательной геометрии и инженерной графики. Построение третьего вида по двум заданным и выполнения простого разреза. Аксонометрическая проекция.

**Заведующий кафедрой**  *«Архитектура и градостроительство» \_\_\_\_\_\_\_\_\_\_\_\_\_\_\_\_\_\_\_\_\_\_/* С.П. Кудрявцева*/* 

подпись И. О. Ф.

#### **РЕЦЕНЗИЯ**

#### **на рабочую программу, оценочные и методические материалы по дисциплине**  *«Компьютерная графика»*

### **ООП ВО по направлению подготовки** *21.03.02 «Землеустройство и кадастры », профиль подготовки «Земельный кадастр»* **по программе** *бакалавриата*

 *Борисовым Александром Николаевичем* проведена рецензия рабочей программы, оценочных и методических материалов по дисциплине *«Компьютерная графика»* ООП ВО по направлению подготовки *21.03.02 «Землеустройство и кадастры»*, по программе *бакалавриата* разработанной в ГАОУ АО ВО "Астраханский государственный архитектурно-строительный университет", на кафедре *«Архитектура и Градостроительство»* (разработчик – *доцент, к.т.н., Р.Б. Славин*).

Рассмотрев представленные на рецензию материалы, рецензент пришел к следующим выводам:

Предъявленная рабочая программа учебной дисциплины *«Компьютерная графика»* (далее по тексту Программа) соответствует требованиям ФГОС ВО по направлению подготовки *21.03.02 «Землеустройство и кадастры»*, утвержденного приказом Министерства образования и науки Российской Федерации от **1 октября 2015, № 1084** и зарегистрированного в Минюсте России **21 октября 2015, № 39407.**

Представленная в Программе актуальность учебной дисциплины в рамках реализации ООП ВО не подлежит сомнению – дисциплина относится к *вариативной* части учебного цикла Блок 1 «Дисциплины».

Представленные в Программе цели учебной дисциплины соответствуют требованиям ФГОС ВО направления подготовки *21.03.02 «Землеустройство и кадастры», профиль подготовки «Земельный кадастр».*

В соответствии с Программой за дисциплиной *«Компьютерная графика»* закреплены *две компетенции*, которые реализуются в объявленных требованиях.

Результаты обучения, представленные в Программе в категориях знать, уметь, владеть соответствуют специфике и содержанию дисциплины и демонстрируют возможность получения заявленных результатов.

Информация о взаимосвязи изучаемых дисциплин и вопросам исключения дублирования в содержании дисциплин соответствует действительности. Учебная дисциплина *«Компьютерная графика»* взаимосвязана с другими дисциплинами ООП ВО по направлению подготовки *21.03.02 «Землеустройство и кадастры», профиль подготовки «Земельный кадастр»* и возможность дублирования в содержании отсутствует.

Представленная Программа предполагает использование современных образовательных технологий при реализации различных видов учебной работы. Формы образовательных технологий соответствуют специфике дисциплины.

Представленные и описанные в Программе формы текущей оценки знаний соответствуют специфике дисциплины и требованиям к выпускникам.

Форма промежуточной аттестация знаний *бакалавра,* предусмотренная Программой, осуществляется в форме *зачёта*. Формы оценки знаний, представленные в Рабочей программе, соответствуют специфике дисциплины и требованиям к выпускникам.

Учебно-методическое обеспечение дисциплины представлено основной, дополнительной литературой, интернет-ресурсами и соответствует требованиям ФГОС ВО направления подготовки *21.03.02 «Землеустройство и кадастры», профиль подготовки «Земельный кадастр»*.

Материально-техническое обеспечение соответствует требованиям ФГОС ВО направления подготовки *21.03.02 «Землеустройство и кадастры», профиль подготовки «Земельный* 

*кадастр»* и специфике дисциплины *«Компьютерная графика»* и обеспечивает использование современных образовательных методов обучения.

Представленные на рецензию оценочные и методические материалы направления подготовки *21.03.02 «Землеустройство и кадастры», профиль подготовки «Земельный кадастр»* разработаны в соответствии с нормативными документами, представленными в программе. Оценочные и методические материалы по дисциплине *«Компьютерная графика»* предназначены для текущего контроля и промежуточной аттестации и представляют собой совокупность разработанных кафедрой *«Архитектура и градостроительство»* материалов для установления уровня и качества достижения обучающимися результатов обучения.

Задачами оценочных и методических материалов является контроль и управление процессом, приобретения обучающимися знаний, умений, навыков и компетенций, заявленных в образовательной программе по данному направлению.

Оценочные и методические материалы по дисциплине *«Компьютерная графика»* представлены: *зачётом (типовые вопросы), индивидуальными заданиями для выполнения контрольной работы.*

Данные материалы позволяют в полной мере оценить результаты обучения по дисциплине *«Компьютерная графика»* в АГАСУ, а также оценить степень сформированности коммуникативных умений и навыков в сфере профессионального общения.

### **ОБЩИЕ ВЫВОДЫ**

На основании проведенной рецензии можно сделать заключение, что характер, структура, содержание рабочей программы, оценочные и методические материалы дисциплины «*Компьютерная графика»* ООП ВО по направлению *21.03.02 «Землеустройство и кадастры»* по программе *бакалавриата*, разработанная *доцентом, к.т.н., Р.Б. Славиным* соответствует требованиям ФГОС ВО, современным требованиям отрасли, рынка труда, профессиональных стандартов направления подготовки *21.03.02 «Землеустройство и кадастр», профиль подготовки «Земельный кадастр» »* и могут быть рекомендованы к использованию.

Рецензент:

(подпись) и. О. Ф.

\_\_\_\_\_\_\_\_\_\_\_\_\_\_\_\_\_\_\_\_\_\_\_\_\_\_\_\_\_\_\_\_ \_\_\_\_\_\_\_\_\_\_\_\_\_\_\_ /\_\_\_\_\_\_\_\_\_\_\_\_\_\_\_\_/

### Министерство образования и науки Астраханской области Государственное автономное образовательное учреждение Астраханской области высшего образования «Астраханский государственный архитектурно-строительный университет»  $(TAOY AO BO \ \overline{A}O ATACY)$

**УТВЕРЖДАЮ** Первый проректор  $\sqrt{TB.3}$ олина / И. О. Ф. (подпись)  $0<sub>6</sub>$  $2016z$ .

### ОЦЕНОЧНЫЕ И МЕТОДИЧЕСКИЕ МАТЕРИАЛЫ

Наименование дисциплины

Компьютерная графика

(указывается наименование в соответствии с учебным планом)

По направлению подготовки

21.03.02 «Землеустройство и кадастры»

(указывается наименование направления подготовки в соответствии с ФГОС)

По профилю подготовки

«Земельный кадастр»

(указывается наименование профиля в соответствии с ООП)

«Архитектура и градостроительство» Кафедра

Квалификация (степень) выпускника бакалавр

**Астрахань** - 2016

Разработчики: Б.Л. Илюхин / доцент И. О. Ф. (занимаемая должность, (подпись) учёная степень и учёное звание)

Рабочая программа разработана для учебного плана 2016.

Рабочая программа рассмотрена и одобрена на заседании кафедры «Архитектура и градо- $\rightarrow$  20  $\Gamma$ . протокол №  $OT$ строительство»

С.П. Кудрявцева / Заведующий кафедрой И. О. Ф. (иодпись)

### Согласовано:

Председатель МКН "Землеустройство и кадастры" Профиль "Земельный кадастр"

Veneurota (подписы)

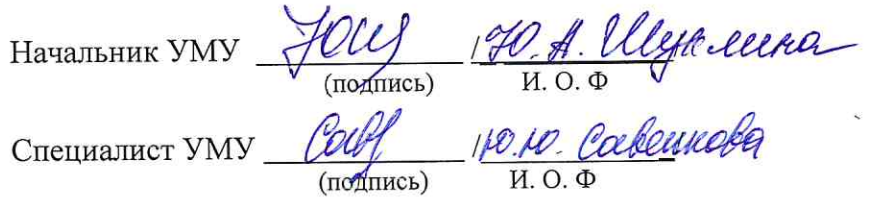

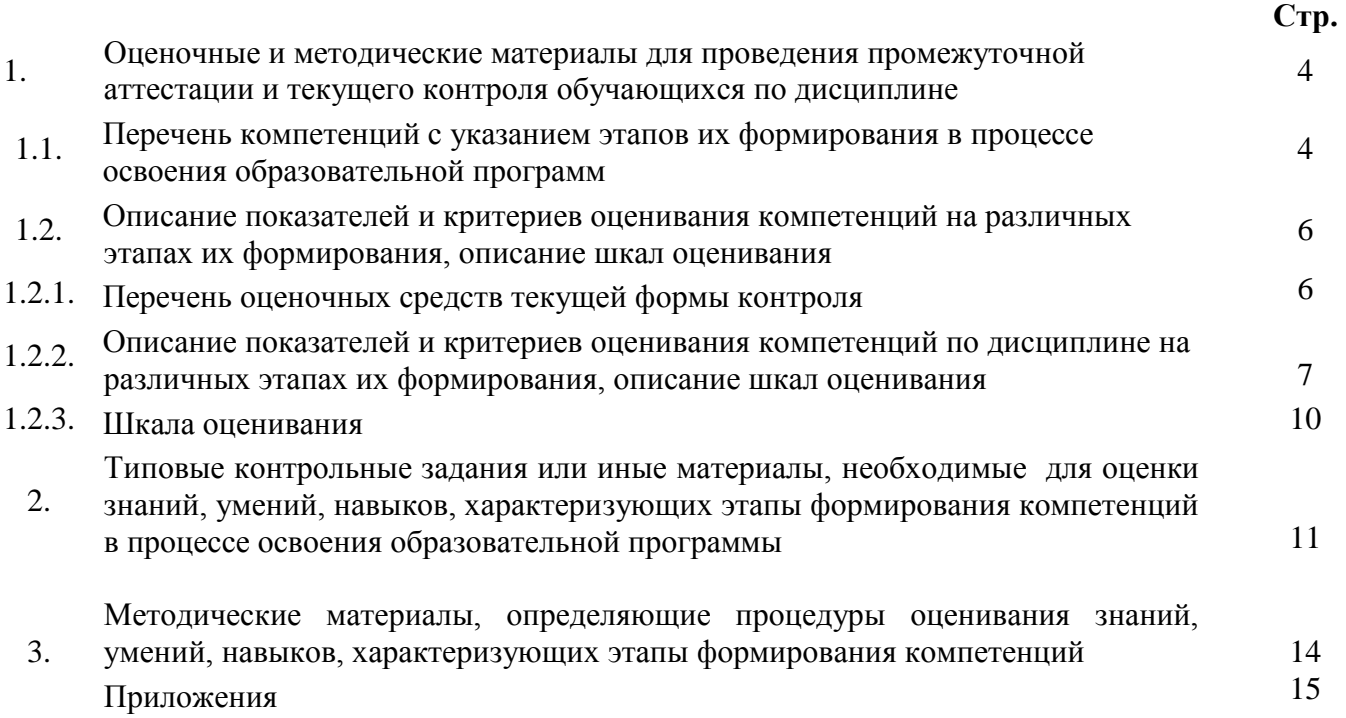

#### $\mathbf{1}$ . Оценочные и методические материалы для проведения промежуточной аттестации и текущего контроля обучающихся по дисциплине

Оценочные и методические материалы являются неотъемлемой частью рабочей программы дисциплины и представлены в виде отдельного документа.

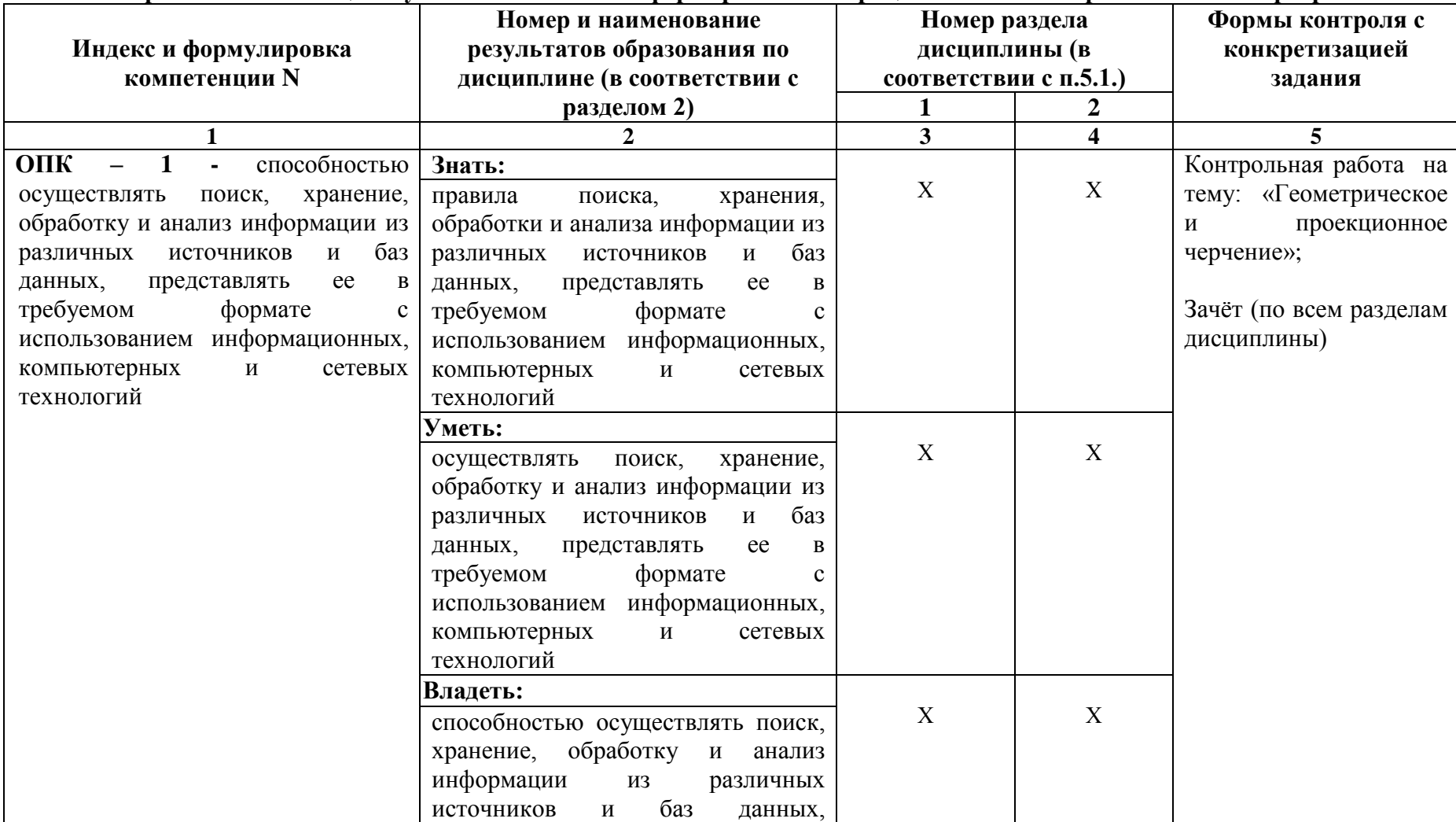

#### $1.1.$ Перечень компетенций с указанием этапов их формирования в процессе освоения образовательной программы

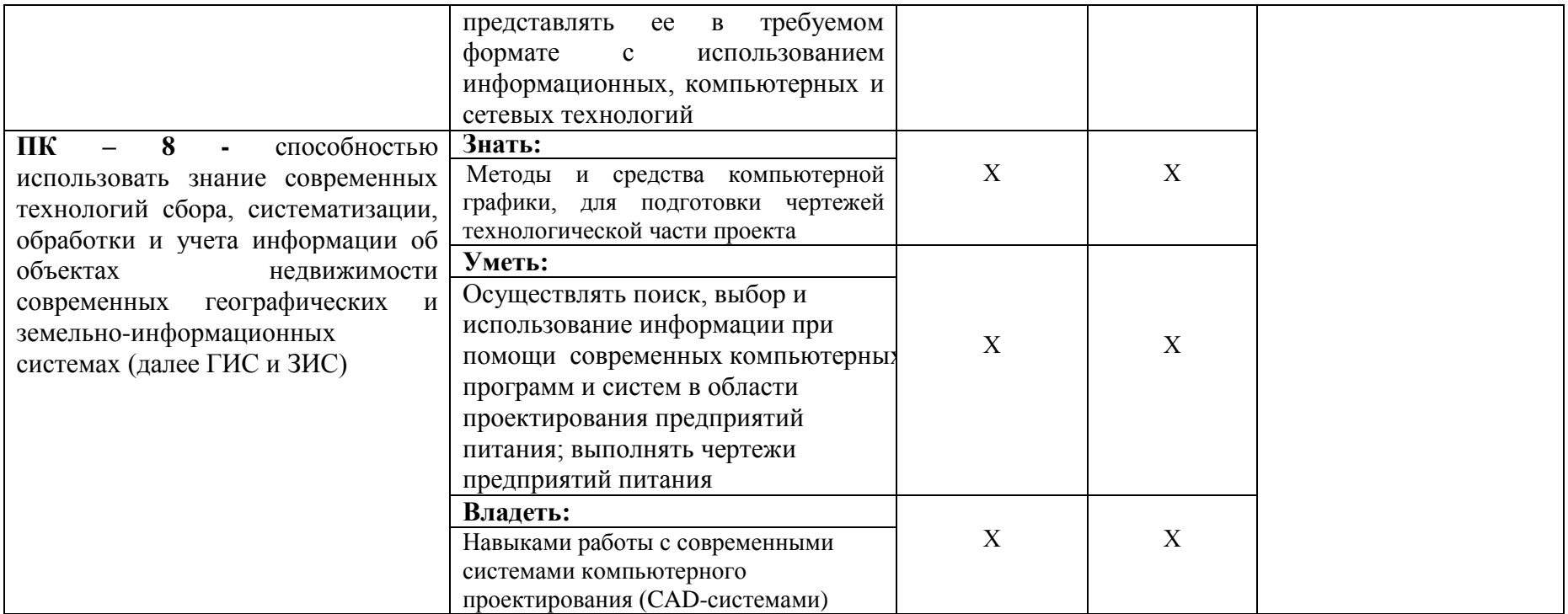

**1.2. Описание показателей и критериев оценивания компетенций на различных этапах их формирования, описание шкал оценивания 1.2.1. Перечень оценочных средств текущей формы контроля**

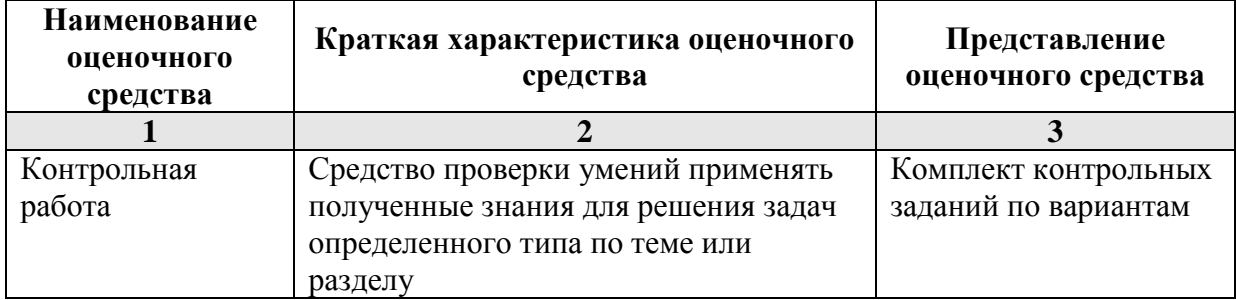

### 1.2.2. Описание показателей и критериев оценивания компетенций по дисциплине на различных этапах их формирования, описание шкал оценивания

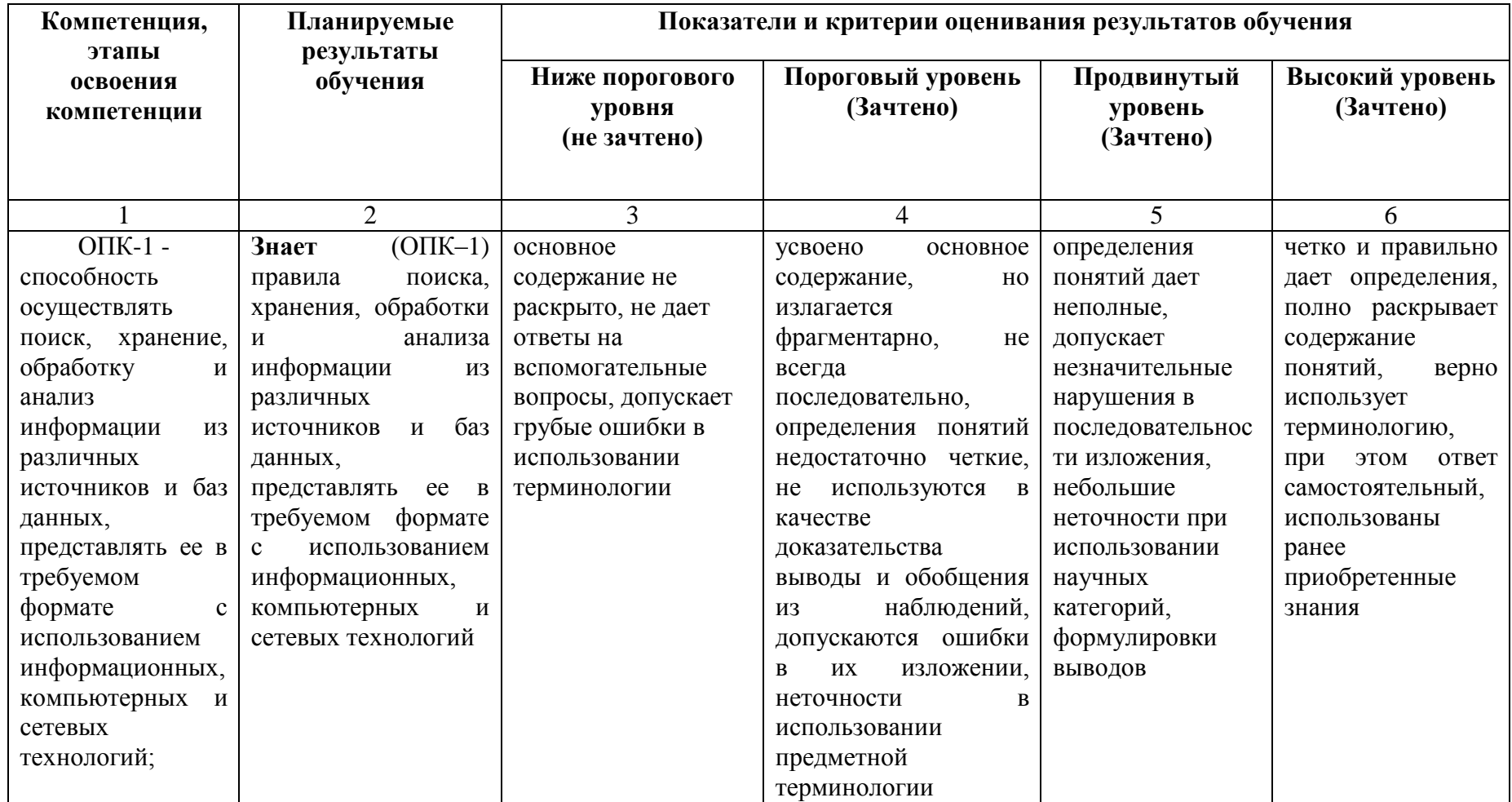

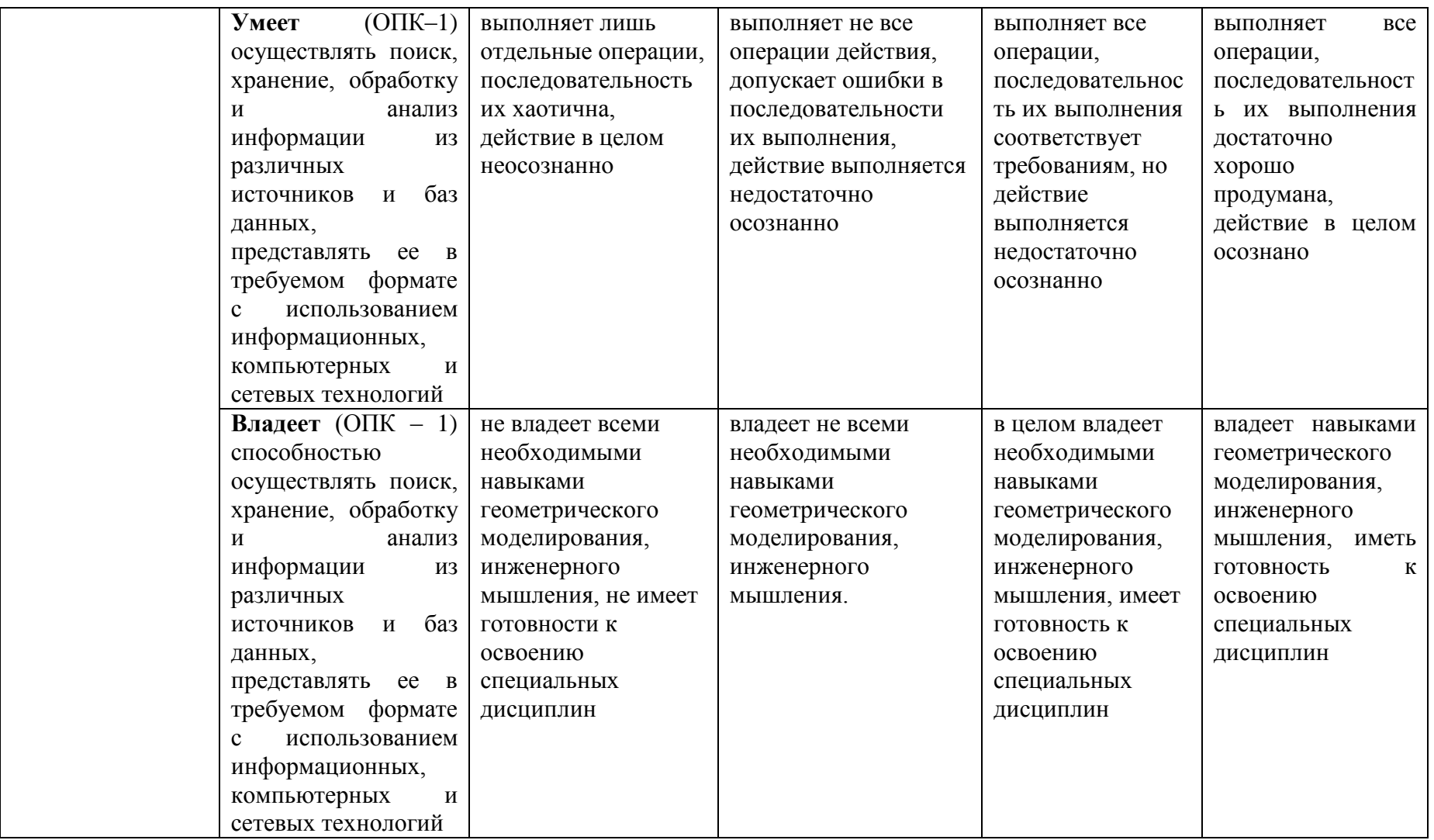

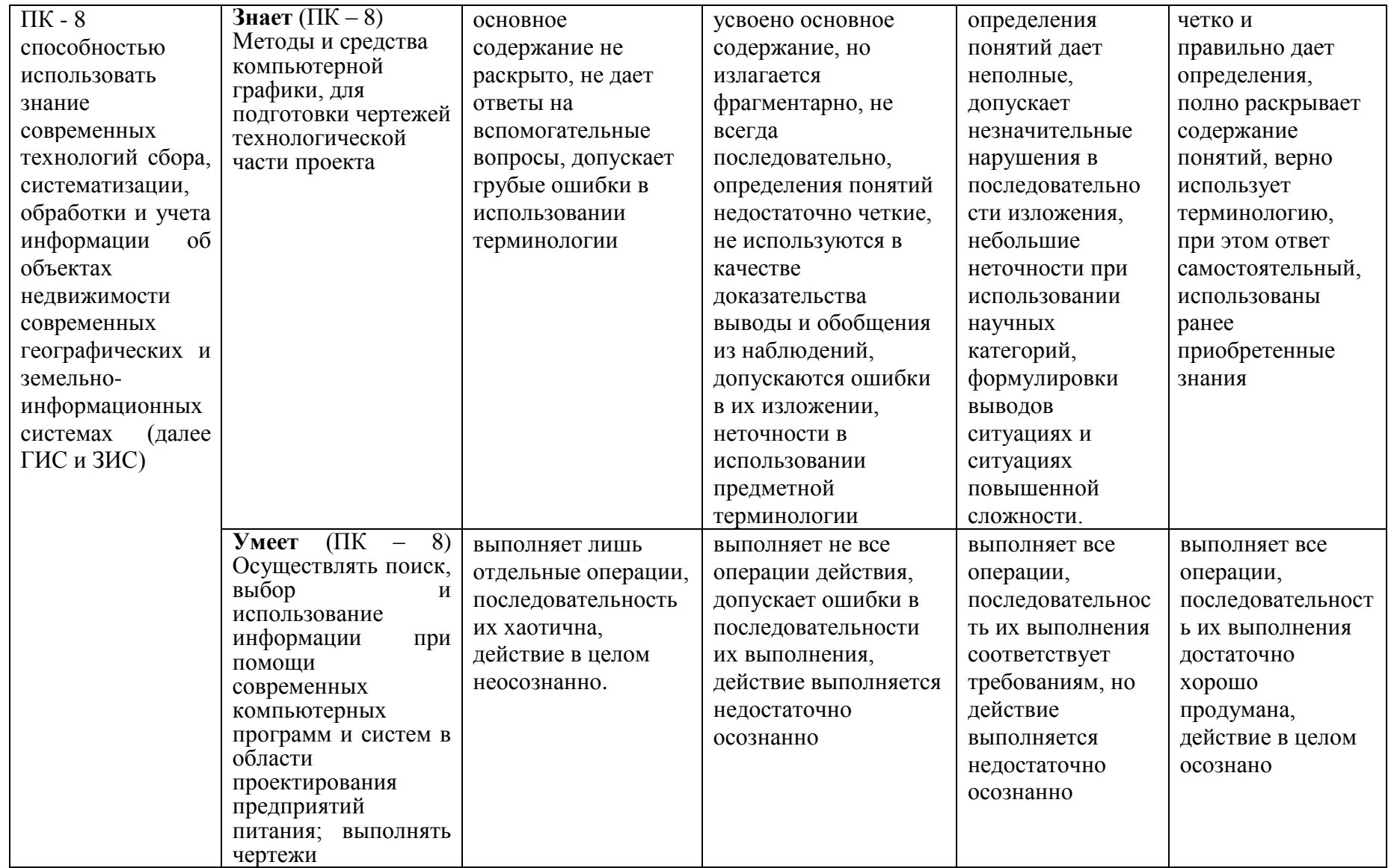

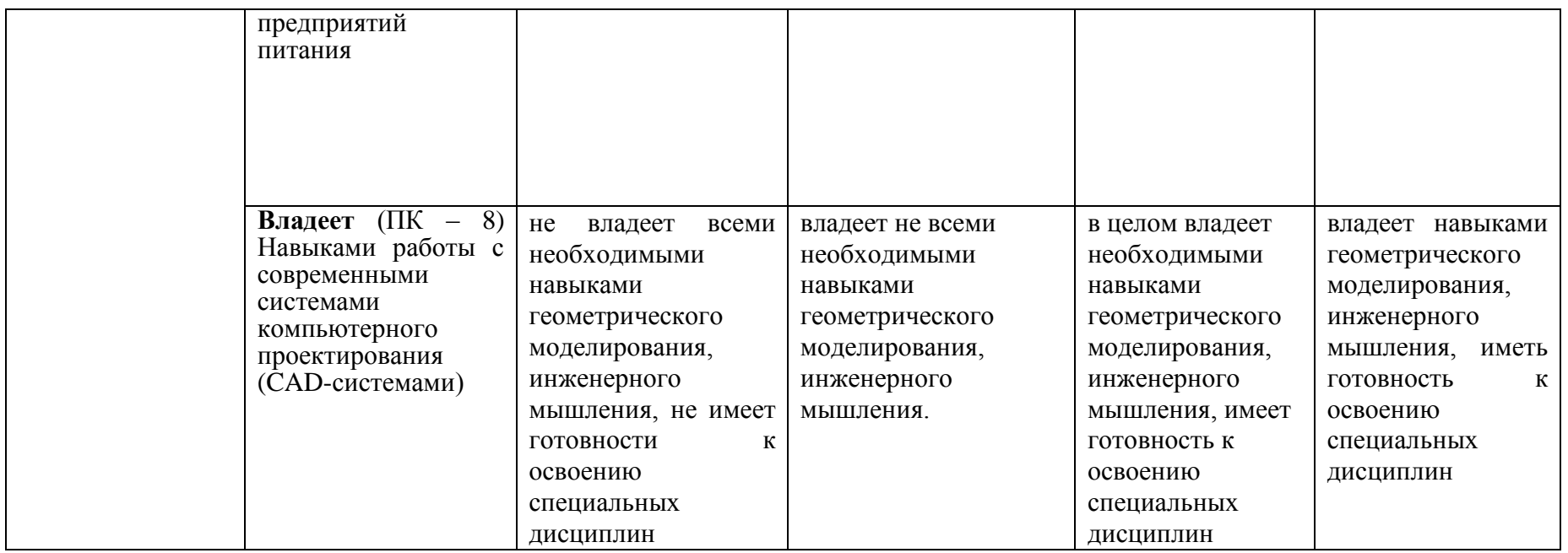

### **1.2.3. Шкала оценивания**

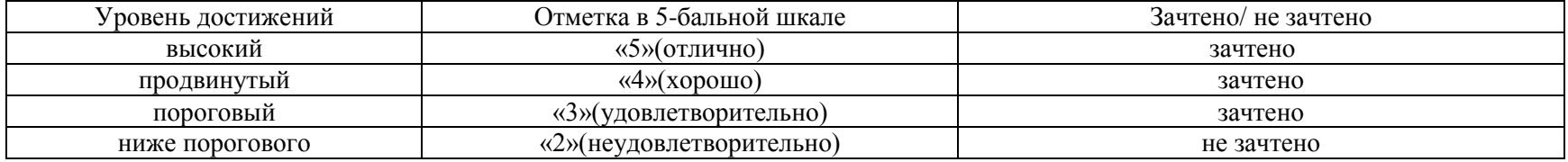

**2.Типовые контрольные задания или иные материалы, необходимые для оценки знаний, умений, навыков, характеризующих этапы формирования компетенций в процессе освоения образовательной программы**

### **ТИПОВЫЕ ЗАДАНИЯ ДЛЯ ПРОВЕДЕНИЯ ПРОМЕЖУТОЧНОЙ АТТЕСТАЦИИ:**

### **2.1. Зачёт**

а) типовые вопросы

- 1. Основные компоненты системы КОМПАС.
- 2. Основные элементы интерфейса. Стандартная панель, назначение?
- 3. Основные элементы интерфейса. Панель вид, назначение?
- 4. Основные элементы интерфейса. Панель текущее состояние, назначение?
- 5. Основные элементы интерфейса. Панель режимы. Компактна панель, назначение?
- 6. Панель свойств, панель специального управления, строка сообщений.
- 7. Для чего нужна контекстная панель?
- 8. Что входит в контекстное меню?
- 9. Типы графических документов, используемых в системе КОМПАС?
- 10. Что такое фрагмент?
- 11. Текстовые документы.
- 12. Как изменить масштаб изображения?
- 13. Как отобразить документ целиком?
- 14. Как увеличит произвольный участок изображения?
- 15. Что такое закладки? Как их можно использовать?
- 16. Как разделить рабочую область чертежа?
- 17. Как сделать вид текущим?
- 18. Основные элементы компактной панели.
- 19. Как настроить новый документ?
- 20. Как настроить систему, чтобы графа масштаб основной надписи заполнялась автоматически?
- 21. Как создать новый документ?
- 22. Как заполнить основную надпись чертежа?
- 23. Каким образом, и в каких форматах возможно сохранение документа?
- 24. Как изменить параметры листа?
- 25. Что такое менеджер документа?
- 26. Как изменить стиль оформления листа?
- 27. Какие настройки чертежа можно установить по умолчанию в системе?
- 28. Что такое автоматический режим создания объектов?
- 29. Как задаются параметры объектов?
- 30. В чем преимущество использовании привязок при создании чертежа?
- 31. Что такое глобальные привязки?
- 32. Как можно использовать вспомогательные построения?
- 33. Что такое непрерывный ввод объектов?
- 34. Как удалить часть кривой?
- 35. Где используется метод редактирования характерных точек?
- 36. Как используется менеджер библиотек при построении чертежа?
- 37. Как нанести штриховку?
- 38. Как выполнить симметрию?
- 39. Как скопировать элемент?
- 40. Как повторить последнюю команду?
- 41. Основные формообразующие операции в твердотельном моделировании?
- 42. Основные формообразующие операции для листовых тел?
- 43. Какие есть дополнительные операции?
- 44. Какими свойствами обладает тело, полученное в результате моделирования?
- 45. Как создать эскиз?
- 46. Что такое дерево модели?
- 47. Как переместить изображение в окне модели?
- 48. Как повернуть модель?
- 49. Какие есть режимы отображения модели?
- 50. Как изменить ориентацию модели?
- 51. Как скрыть (показать) компонент из дерева модели?
- 52. Как временно исключить элемент из состава модели?
- 53. Как можно отредактировать компонент сборки?
- 54. Что такое режим редактирования эскиза?
- 55. Что такое режим сечения модели?
- 56. Как настроить размеры значков?
- 57. Как выполнить операцию выдавливания?
- б) критерии оценивания

При оценке знаний на зачёте учитывается:

1. Уровень сформированности компетенций.

2. Уровень усвоения теоретических положений дисциплины, правильность формулировки основных понятий и закономерностей.

- 3. Уровень знания фактического материала в объеме программы.
- 4. Логика, структура и грамотность изложения вопроса.
- 5. Умение связать теорию с практикой.
- 6. Умение делать обобщения, выводы.

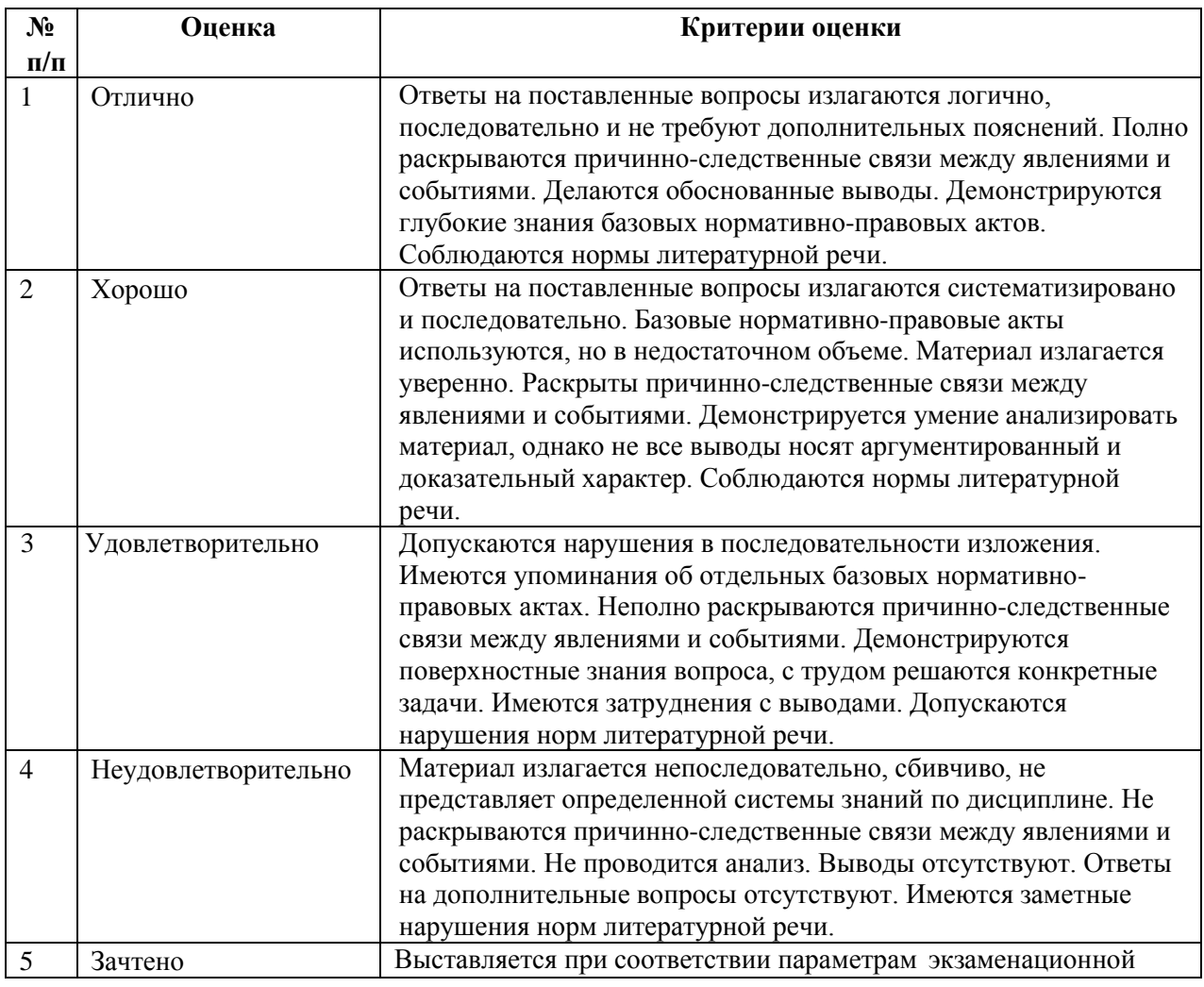

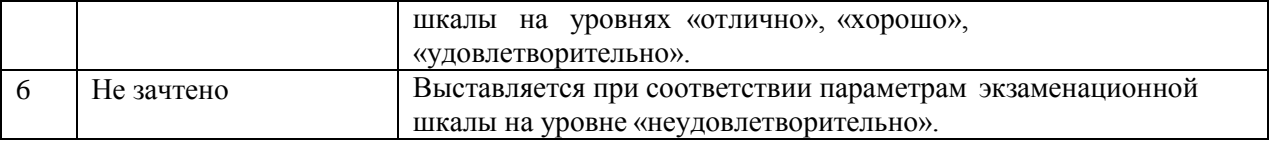

### **ТИПОВЫЕ ЗАДАНИЯ ДЛЯ ПРОВЕДЕНИЯ ТЕКУЩЕГО КОНТРОЛЯ:**

### **2.2. Контрольная работа**

- а) типовые задания *(Приложение 1)*
- б) критерии оценивания

Контрольная работа выполняется в графической форме. При оценке работы учитывается:

- 1. Правильность оформления контрольной работы.
- 2. Уровень сформированности компетенций.

3. Уровень усвоения теоретических положений дисциплины, правильность формулировки основных понятий.

- 4. Уровень знания фактического материала в объеме программы.
- 5. Структура графической работы.
- 6. Умение связать теорию с практикой.
- 7. Умение делать обобщения, выводы

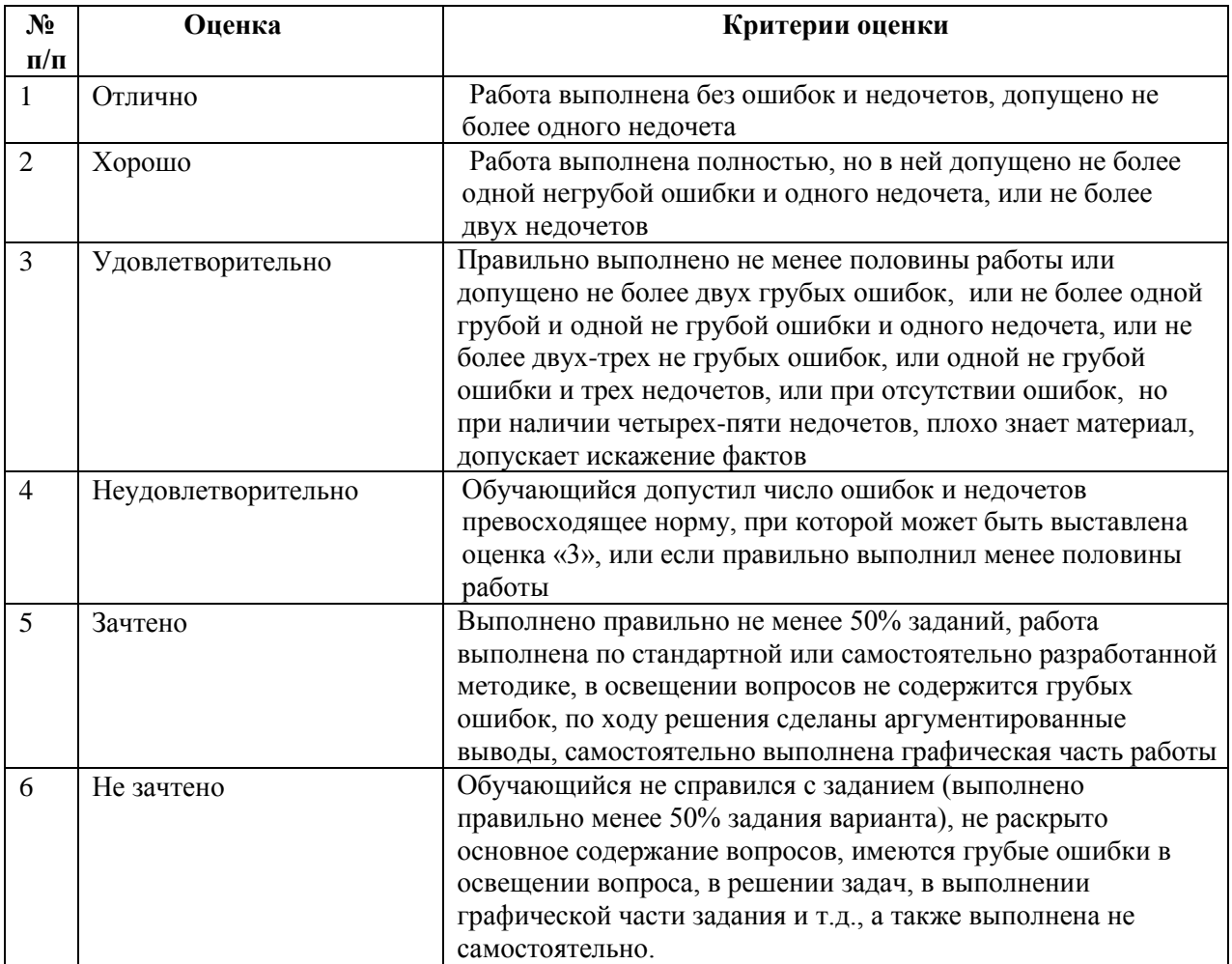

#### **3. Методические материалы, определяющие процедуры оценивания знаний, умений,**

#### **навыков, характеризующих этапы формирования компетенций**

Поскольку учебная дисциплина призвана формировать несколько дескрипторов компетенций, процедура оценивания реализуется поэтапно:

**1-й этап:** оценивание уровня достижения каждого из запланированных результатов обучения – дескрипторов (знаний, умений, владений) в соответствии со шкалами и критериями, установленными матрицей компетенций ООП (приложение к ООП). Экспертной оценке преподавателя подлежат уровни сформированности отдельных дескрипторов, для оценивания которых предназначена данная оценочная процедура текущего контроля или промежуточной аттестации согласно матрице соответствия оценочных средств, результатам обучения по дисциплине.

**2-этап:** интегральная оценка достижения обучающимся запланированных результатов обучения по итогам отдельных видов текущего контроля и промежуточной аттестации.

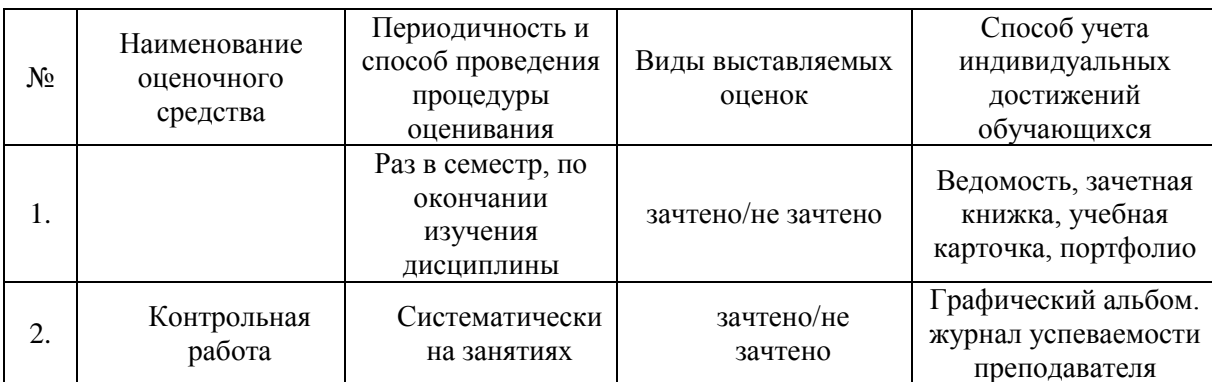

#### **Характеристика процедур текущего контроля и промежуточной аттестации по дисциплине**

Удовлетворительная оценка по дисциплине, может выставляться и при неполной сформированности компетенций в ходе освоения отдельной учебной дисциплины, если их формирование предполагается продолжить на более поздних этапах обучения, в ходе изучения других учебных дисциплин.

#### **Типовые задания для выполнения контрольной работы**

Далее приводится стандартный бланк-задание на выполнение контрольной работы и пример индивидуального задания

**« А с т р а х а н с к и й г о с у д а р с т в е н н ы й а р х и т е к т у р н о - с т р о и т е л ь н ы й** 

**у н и в е р с и т е т »**

#### ГАОУ АО ВО «АГАСУ»

Кафедра «Архитектура и градостроительство»

#### ЗАДАНИЕ на выполнение контрольной работы по дисциплине «КОМПЬЮТЕРНАЯ ГРАФИКА» Тема работы: «Геометрическое и проекционное черчение»

1. Выполнить деление окружности на равные части. Проставить размеры

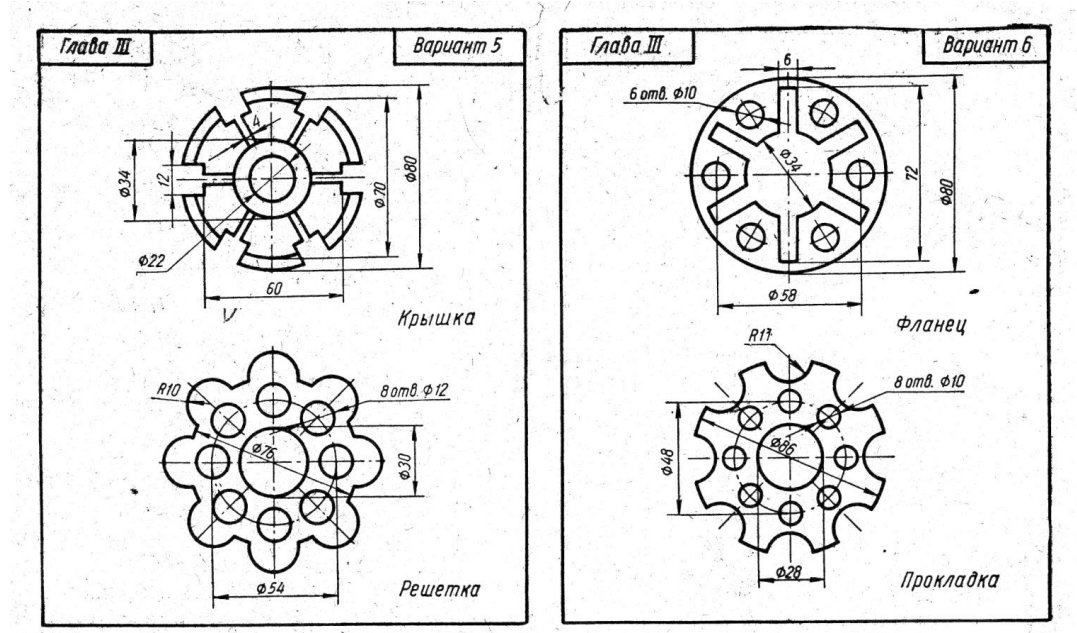

2. Построить плоский контур, имеющий сопряжения. Проставить размеры. Вариант 2 Вариант 1

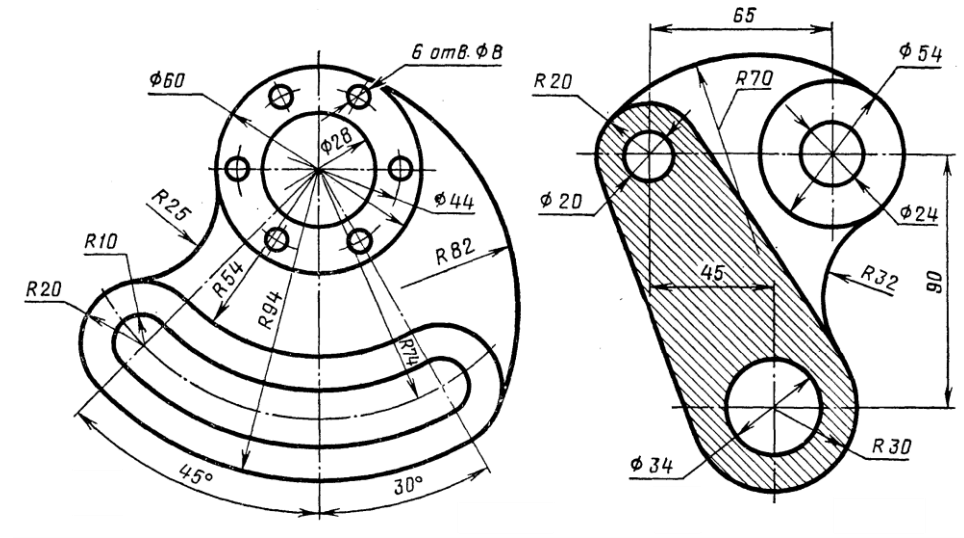

3. Построить третий вид детали по двум заданным. Построить наглядное изображение детали в аксонометрической проекции.

4. Построить третий вид детали по двум заданным. Выполнить необходимые разрезы. Построить наглядное изображение

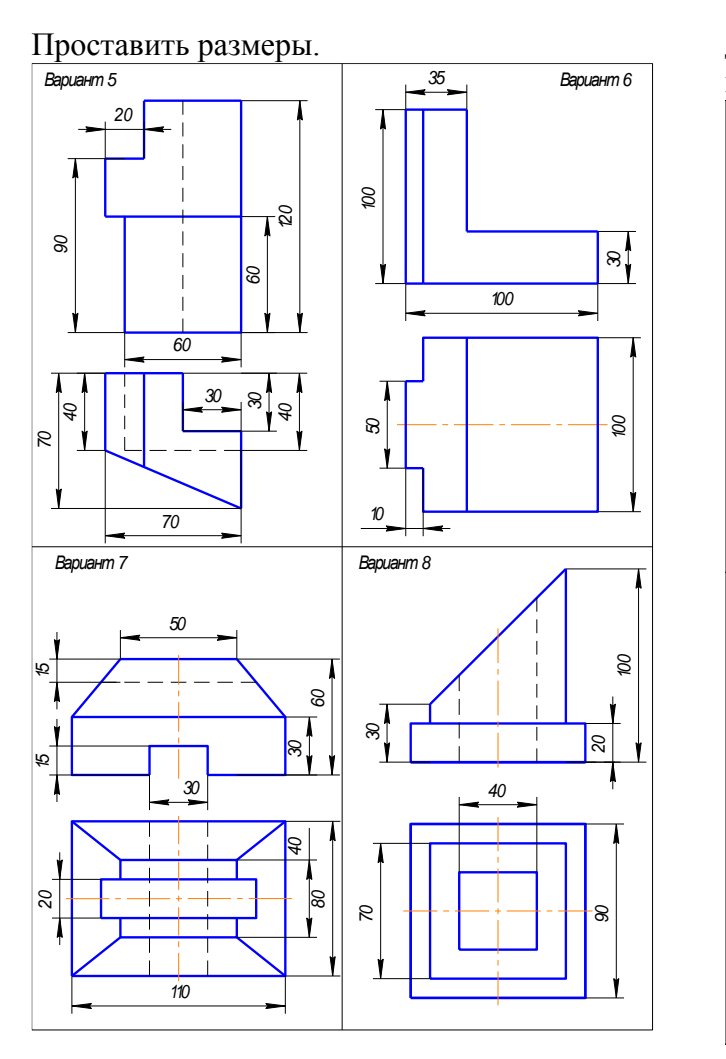

детали в аксонометрической проекции с

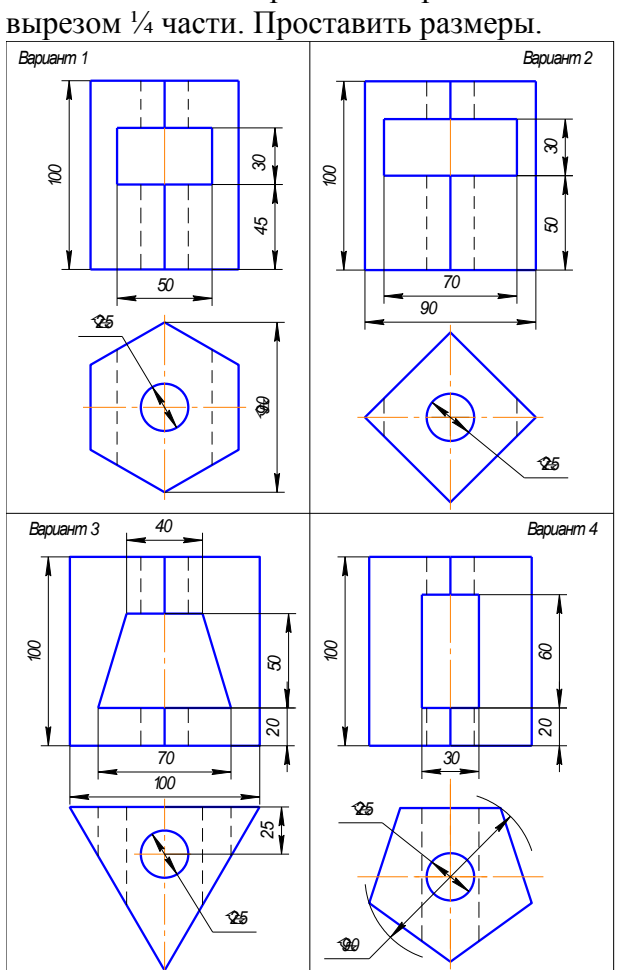

Зав. кафедрой и поставление с п.Кудрявцева

Составитель **Славин**